### newfundamentals **RESEARCH BOOKS**

Giuseppe Fallacara (Bitonto, 1973) Professore Associato in Progettazione Architettonica Dipartimento di Ingegneria Civile e Architettura Politecnico di Bari

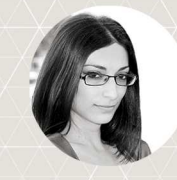

Micaela Colella (Putignano, 1987) Dottoranda in Progettazione Architettonica Dipartimento di Ingegneria Civile e Architettura Politecnico di Bari

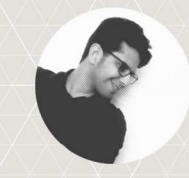

Maurizio Barberio (Bari, 1987) Dottorando in Progettazione Architettonica Dipartimento di Ingegneria Civile e Architettura Politecnico di Bari

" Mater[i]a is a great first approach for the Polytechnic in Bari to test the potential of the parametric associative paradigm and to employ technology early enough in the curriculum that it surely opens up questions on pedagogy "

Christian R. Pongratz

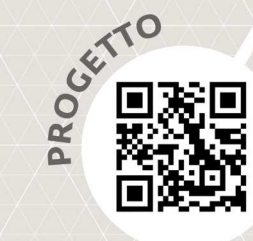

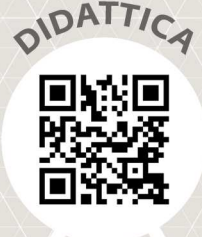

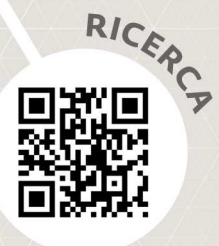

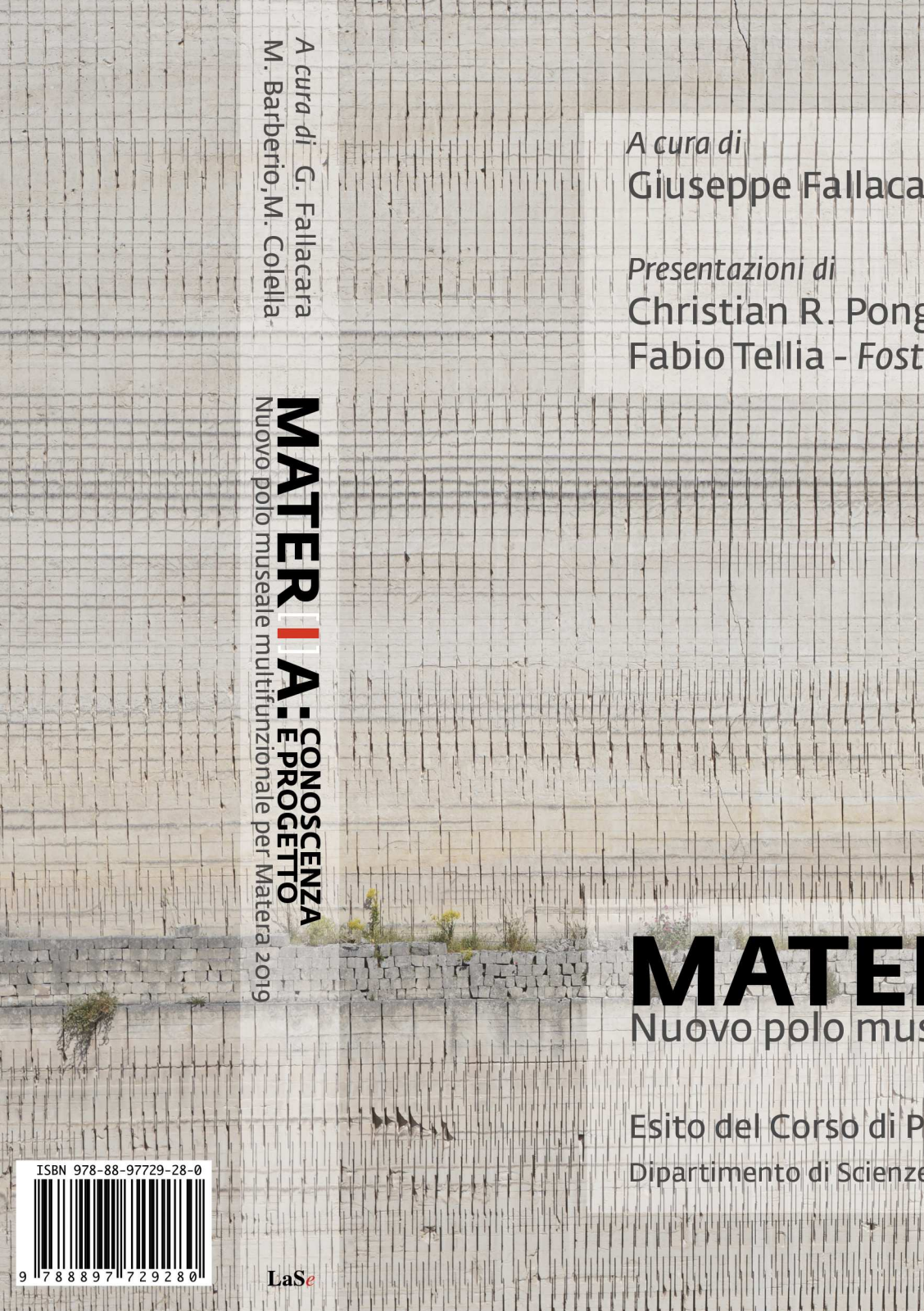

## Giuseppe Fallacara, Maurizio Barberio, Micaela Colella

Christian R. Pongratz - New York Institute of Technology Fabio Tellia - Foster + Partners, London

# MATER A: CONOSCENZA Nuovo polo museale multifunzionale per Matera 2019

Esito del Corso di Progettazione Architettonica 3c a.a. 2015/1016 Dipartimento di Scienze dell'Ingegneria Civile e Architettura - Politecnico di Bari

**LaStamperia** 

# **MATER**[**I**]**A: CONOSCENZA E PROGETTO**

Nuovo polo museale multifunzionale per Matera 2019

A cura di Giuseppe Fallacara, Maurizio Barberio, Micaela Colella

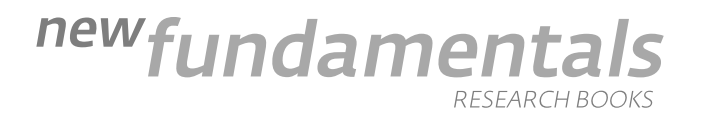

© Giuseppe Fallacara, 2016 www.atelierfallacara.it

© Maurizio Barberio, 2016 mauriziobarberio@hotmail.it

© Micaela Colella, 2016 micaela.colella@hotmail.it

#### **MATER[I]A: CONOSCENZA E PROGETTO.**

New Fundamentals Research Books, serie editoriale del gruppo di ricerca omonimo. A cura di: Giuseppe Fallacara, Maurizio Barberio, Micaela Colella. Tutti i progetti sono stati sviluppati dagli studenti del Corso, sotto la supervisione attenta del Docente titolare, Prof. Giuseppe Fallacara, e dai Tutor Micaela Colella e Maurizio Barberio. I testi del capitolo 3 e dei relativi sottocapitoli, sono stati redatti dagli studenti. Tutte le immagini e le fotografie di cui non è specificato il copyright sono degli autori. Tutte le immagini relative ai progetti, sono state prodotte dagli allievi del corso di Progettazione Architettonica 3C del Corso di Laurea Magistrale in Architettura del Politecnico di Bari, AA. 2015-16.

Progetto grafico: Micaela Colella. Impaginazione: Micaela Colella e Maurizio Barberio.

All rights reserved. No part of this publication may be reproduced or transmitted in any form or by any means, electronic or mechanical, including photocopy, recording, or any information storage or retrieval system, without permission in writing from the publisher. Unless otherwise stated, all illustrations are the property of the authors. © 2016 ISBN xxx-xx-xxxx-xxx-x

Stampato da Liantonio Editore, Matera

Partnership:

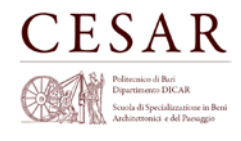

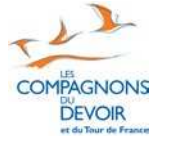

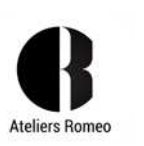

*www.specializzazionepoliba.it/cesar www.compagnons-du-devoir.com www.ateliers-romeo.it*

Copertina: foto di Benedetto Suriano, grafica di Maurizio Barberio

# **INDICE**

C. R. Pongratz 6

G. Fallacara

F. Tellia

12

14

### Preface / Presentazione

- Presentazione: I soft skills per la pratica professionale dell' architetto
- Introduzione
- G. Fallacara, M. Barberio, M. Colella
	- Architettura e didattica: il laboratorio esperienziale I. Poli museali in Basilicata II. Inquadramento territoriale e scelta del sito II.I. Inserimento nel contesto e impatto globale del progetto III. Le Forme e le Funzioni III.I. Nuova Fermata Stazione Ferroviaria III.II. Torre Ipogea III.III. Hall Polo Culturale III.IV. Percorsi Museali: Ipogeo/Antico III.V. Percorsi Museali: Moderno-Contemporaneo III.VI. Auditorium III.VII. Giardino d'Inverno III.VIII. Ristorante III.IX. Teatro all'aperto III.X. Sistemazioni esterne e arredo urbano 18 40 62 82 100 112 118 128 140 152 164 174 186 196 212

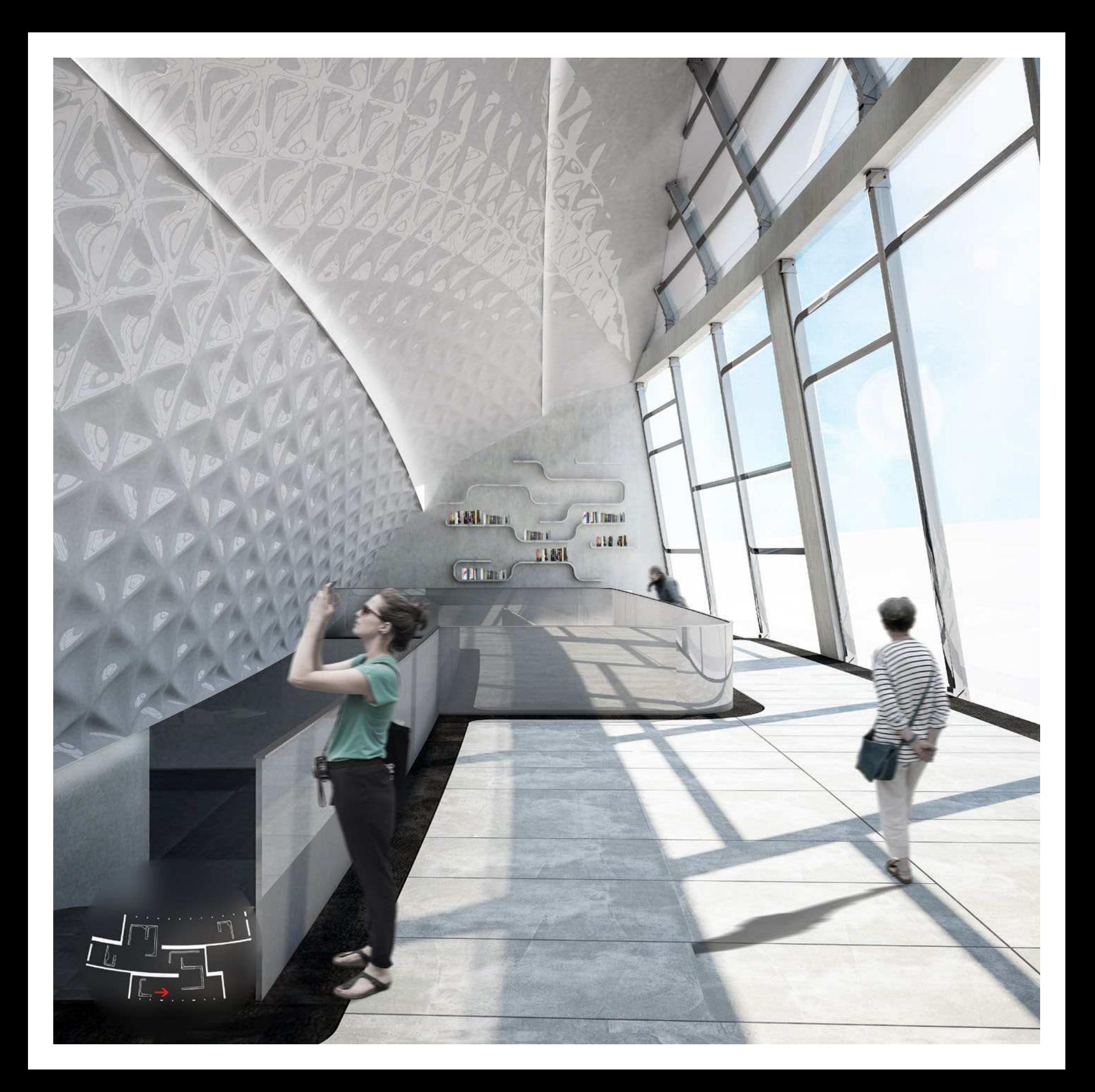

### **III.V. Percorsi Museali: Moderno-Contemporaeo**

### **Introduzione al progetto**

L'edificio dedicato all'esposizione delle architetture moderne e contemporanee di Puglia e Basilicata costitutisce il fulcro dell'intero polo culturale del progetto. Mediante la costituzione di una galleria museale, esso si pone l'obiettivo di rappresentare il principale luogo di raccolta di materiale artistico e culturale dell'area. Il polo museale è posto in diretta connessione con la hall d'ingresso e gli spazi espositivi ipogei.

Le gallerie sfruttano la condizione di declivio sostruito assecondando il dislivello e sfruttandolo per la definizione degli ambienti. Infatti, tramite un ambiente condiviso, il museo si innesta in connessone diretta con la parte dedicata alle esposizioni archeologiche e classiche, creando una condizione di affaccio con le sale adiacenti ad esso appartenenti. Inoltre, la continuità fra le due parti è garantita dal raggiungimento della stessa quota di calpestio iniziale tra le sale ipogee e le gallerie del museo contemporaneo.

L'assetto formale del progetto cerca la continuità visiva con le forme messe in atto negli edifici circostanti, senza tuttavia rinunciare all'ambizione di un carattere proprio che possa identificarlo. La posizione del museo all'interno del progetto d'insieme, con le sue particolari coperture "a vela", si instaura in un punto di affaccio privilegiato sull'avvallamento sottostante e caratterizzano fortemente la prospettiva verso la sommità dell'impianto generale.

*G. Lamacchia, S. Mastrodonato, S. Maurantonio,* 

*M. Miccoli, A. Rella, L. Vitale*

1860 mq Capienza massima: 300 utenti

Superficie costruita:

Materiali impiegati: Acciaio zincato Policarbonato EPS Calcestruzzoarmato Lastre di kerlite grigio

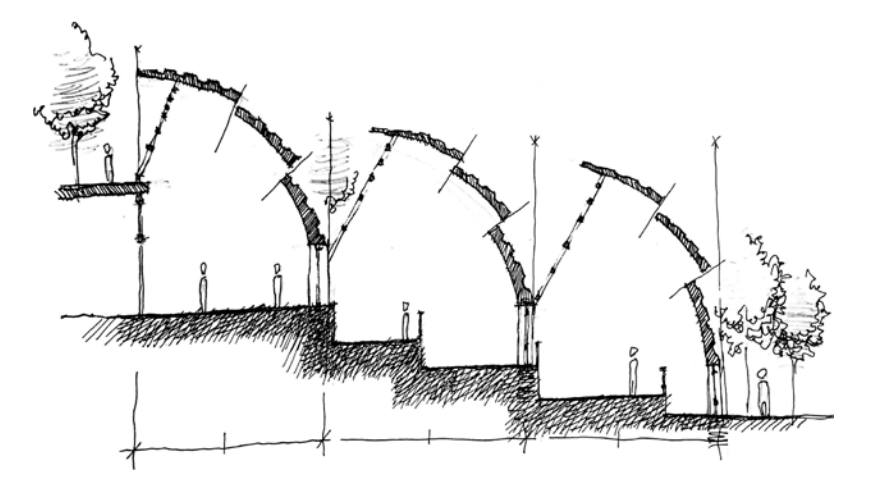

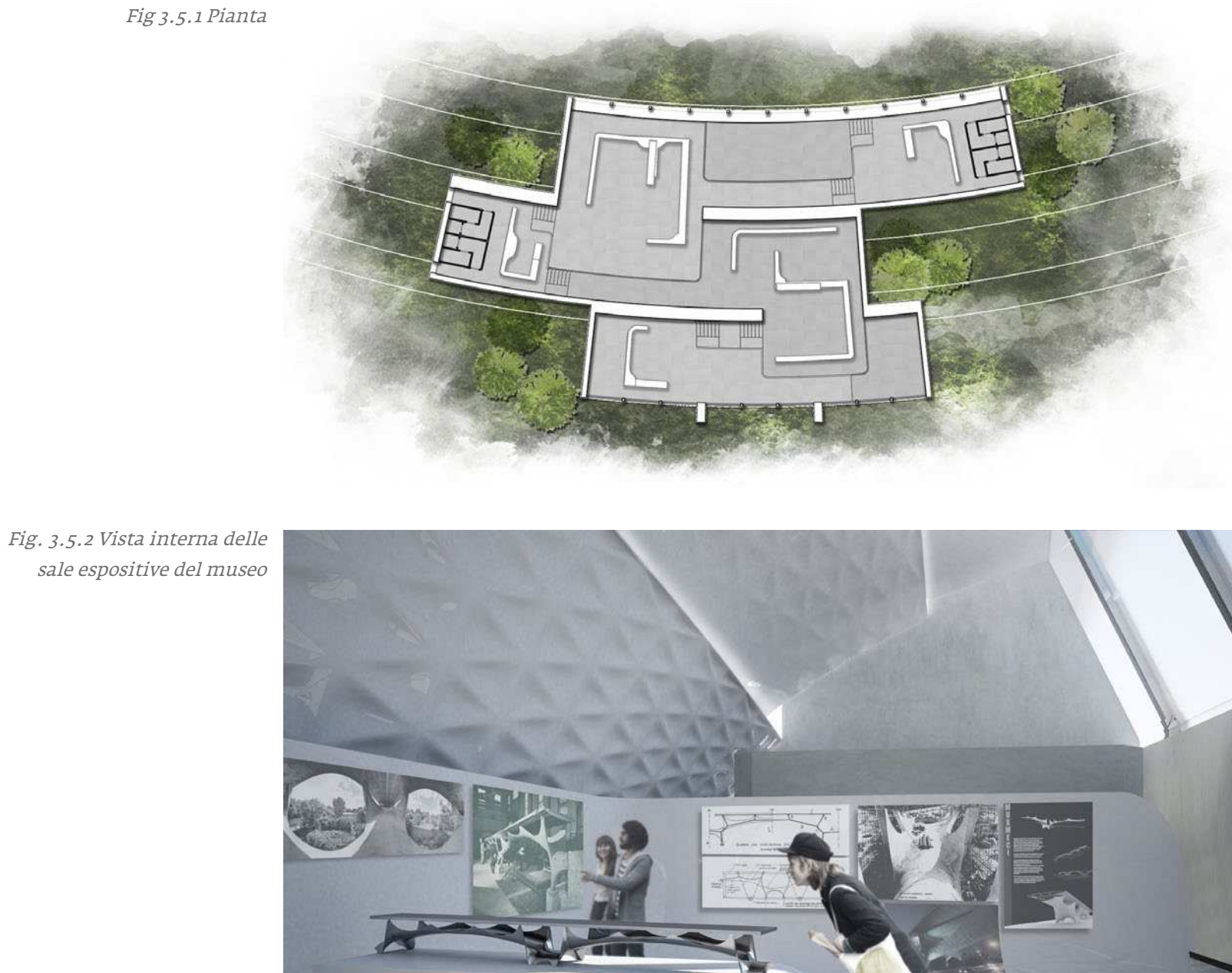

### **Lo spazio espositivo**

Il concept alla base del progetto consiste nella creazione di tre vele che si elevano direttamente a partire dal suolo artificiale, analogamente alle altre strutture che popolano l'area progettuale. Al di sotto di esse trova spazio il percorso museale. Il programma funzionale prevede che le vele risultino suddivise internamente da un sistema di scale e piattaforme. Su ogni piattaforma è esposto il plastico di un'opera particolarmente rilevante per il territorio appulolucano. I tre corpi, che compongono il progetto, sono caratterizzati da una copertura curvilinea, che conferisce loro una forma a vela. Il museo ha una superficie di 1860 metri quadrati di base e 10 metri di altezza e ospita diverse esposizioni.

Le tre vele racchiudono sostanzialmente cinque mostre, di cui una temporanea, che terminano con l'esposizione del plastico architettonico. Il fulcro espositivo è rappresentato dalla mostra inerente al viadotto dell'industria sul fiume Basento, conosciuto anche come ponte sul Basento o ponte Musmeci, che costituisce la connessione stradale tra l'uscita "Potenza Centro" sul raccordo autostradale Sicignano-Potenza e le principali vie di accesso nella zona sud di Potenza, progettato dall'ingegnere italiano Sergio Musmeci venne realizzato tra il 1971 e il 1976, mettendo in atto le sue teorie sul minimo strutturale. L'intera struttura è costituita da una membrana unica di cemento armato, modellata in modo da formare quattro arcate contigue, con uno spessore di

30 cm. Un'altra opera esposta è la chiesa di Padre Pio, anche conosciuta come santuario di san Pio, è un luogo di culto religioso cattolico di San Giovanni Rotondo, in provincia di Foggia, nel territorio dell'arcidiocesi di Manfredonia-Vieste-San Giovanni Rotondo, progettata da Renzo Piano e inaugurata nel 2004. Le ultime due mostre si riferiscono ad altre due importanti opere dell'architettura pugliese: il progetto dei Magazzini Nervi di Margherita di Savoia, realizzato dall'ingegnere Pier Luigi Nervi, il quale segue nella realizzazione di tale opera una sua sperimentazione giovanile condotta sul tema della struttura a campata unica in cemento armato e la Concattedrale Gran Madre di Dio di Taranto, progettata nel 1970 da Giò Ponti, diventata un simbolo per la città, poichè esprime uno stretto legame con la tradizione marinara del capoluogo ionico.

Lo spazio della galleria risulta aperto, fluido e permeabile. Tutto ciò è reso possibile anche dalla presenza degli espositori, si tratta di nastri raccordati, i quali conferiscono all'intera struttura un senso di continuità, reso evidente anche dal disegno della pavimentazione. Composti da materiali facilmente removibili, presentano uno scheletro d'acciaio ricoperto da un involucro di cartongesso che copre e nasconde tutti gli impianti tecnologici. Questa strategia è stata adottata per rispondere ad una specifica scelta progettuale, legata alla distribuzione interna. L'obiettivo è infatti quello di voler creare degli ambienti che accompagnano il visitatore lungo il percorso espositivo; ci si trova così ad attraversare spazi illuminati in maniera differente.

Fig. 3.5.3 Sezione

Fig. 3.5.4. Spaccato prospettico

Nella pagina accanto: Fig. 3.5.5 Esploso prospettico

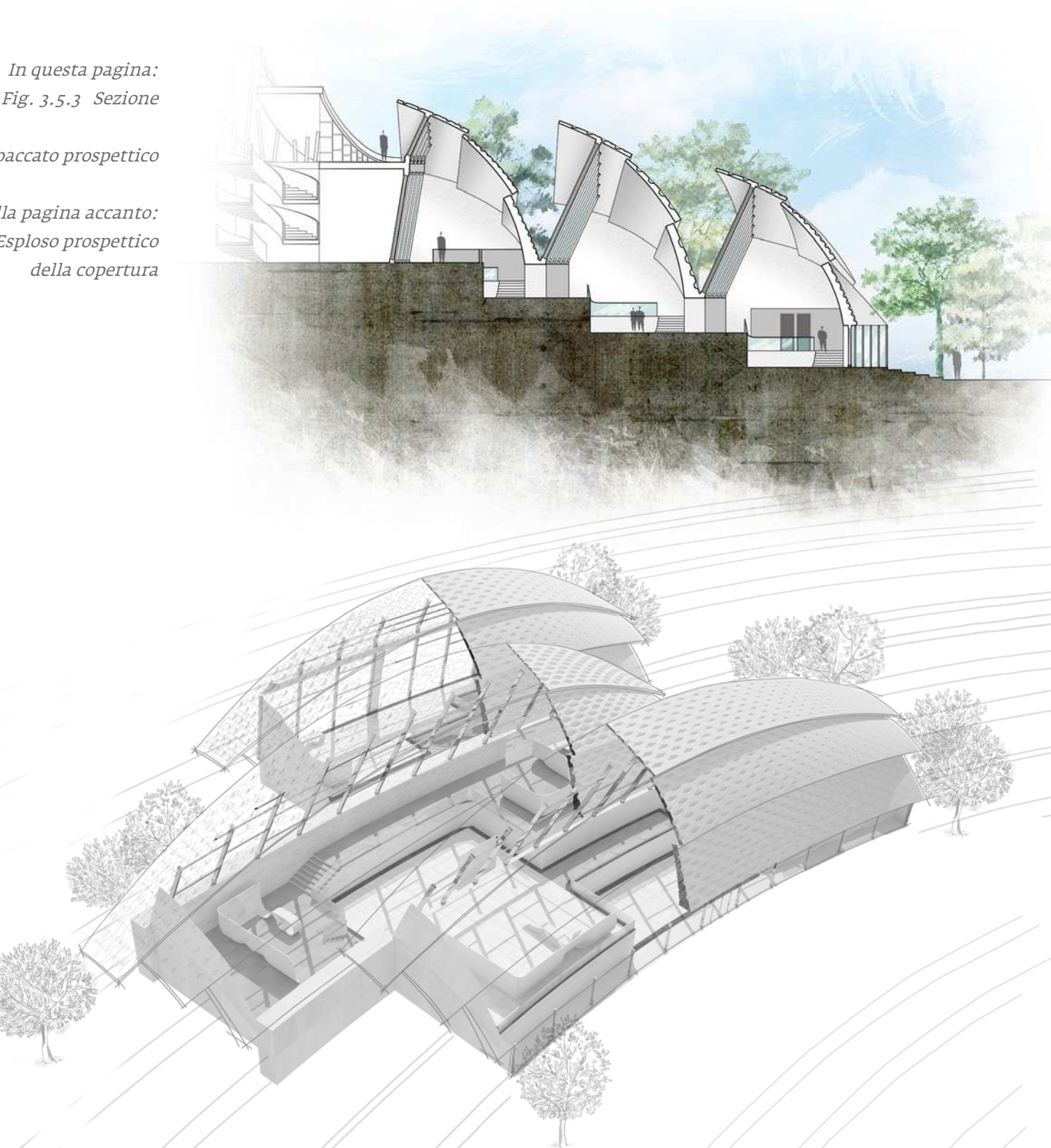

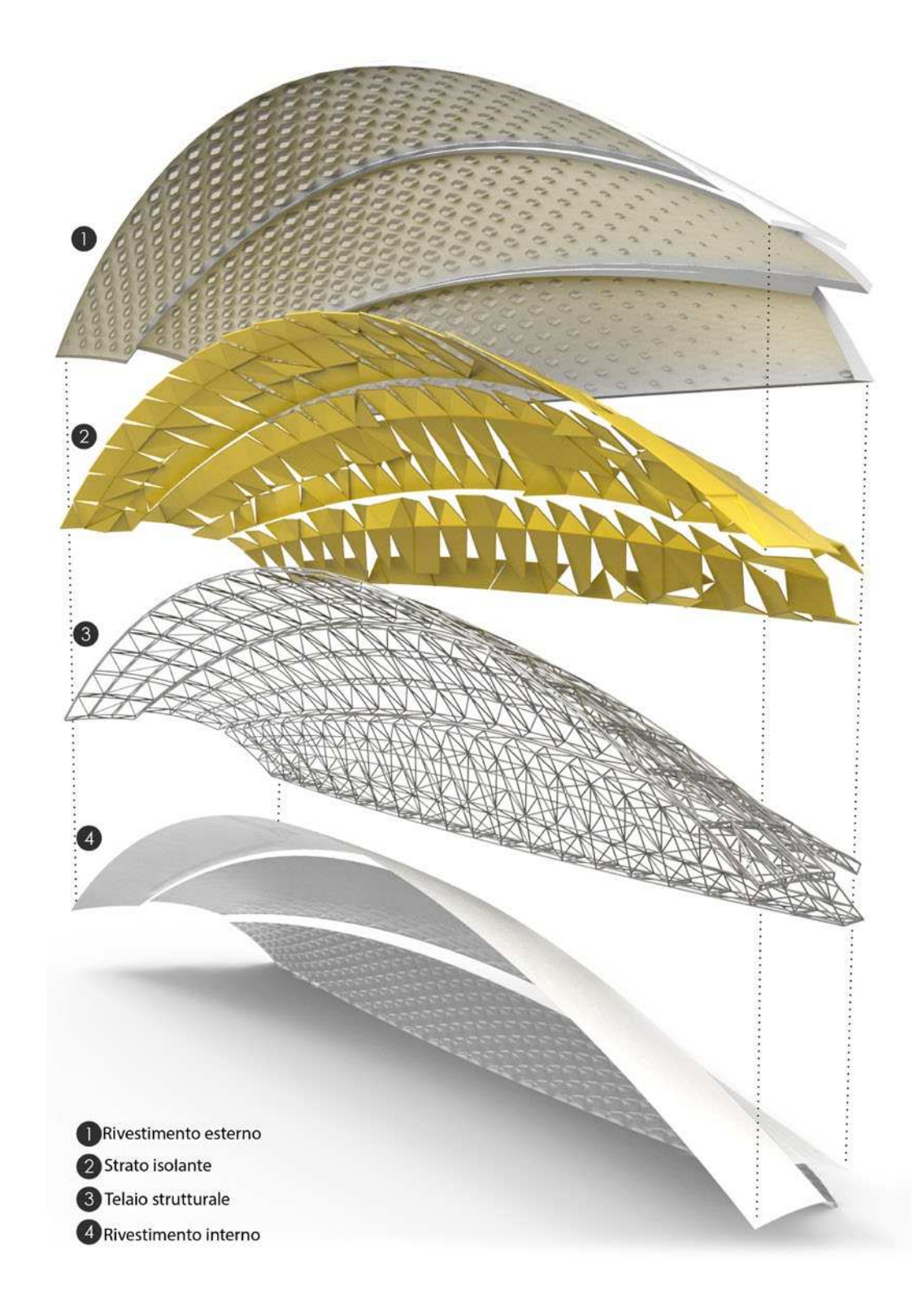

### **La forma e la struttura**

La struttura portante di base delle vele si compone di uno scheletro in acciaio reticolare, che poggia le sue fondamenta su un cordolo di cememto armato e di due membrane organicamente modellate: una superiore A e una inferiore B. La membrana più interna (B) è composta da lastre di policarbonato prestampato; la membrana più esterna (A) è invece di calcestruzzo prefabbricato. Le travi reticolari in acciaio sono trattate con zincatura a caldo per prevenirne l'ossidazione e garantire una maggiore resistenza agli agenti atmosferici. Sono tamponate con sistema di coibentazione termica tramite pannelli di polistirene espanso sintetizzato.

I solai di calpestio poggiano su piani di fondamenta generati da palificate in cemento armato inserite nel terreno, in modo da rendere la base di appoggio omogenea e staticamente priva di futuri cedimenti. Gli infissi sono in acciaio inox con doppio vetro a taglio termico.

### **Modellazione parametrica della copertura**

La particolare forma delle vele, contraddistinta dalla presenza di un pattern variabile su tutta la loro superficie, è ottenuta mediante un processo di modellazione algoritmica: l'esterno è costituito da una serie di scavi esagonali, i quali variano le loro dimensioni assieme alla loro profondità in maniera direttamente proporzionale alla distanza dei propri centri rispetto a dei punti attrattori definiti sulle superfici stesse. La natura algoritmica e parametrica del procedimento di composizione del pattern permette un controllo preciso delle sue forme mediante la variazione di semplici parametri quali il numero di divisioni esagonali, i valori limite di profondità e ampiezza e le coordinate dei punti attrattori. Per la creazione della superficie interna delle vele è stato utilizzato un procedimento analogo a quello appena descritto. Costituito da triangoli aggregati intorno a dei centri, l'interno si caratterizza per la presenza di un pattern di rientranze digradanti verso l'alto, partendo da un incavo più accentuato alla base fino a scomparire alla sommità. I parametri che permettono il controllo di questa complessa geometria sono il numero di divisioni esagonali, i valori limite di profondità degli incavi, il grado di smussatura degli spigoli e il range di differenza tra le parti rientranti e quelle piane.

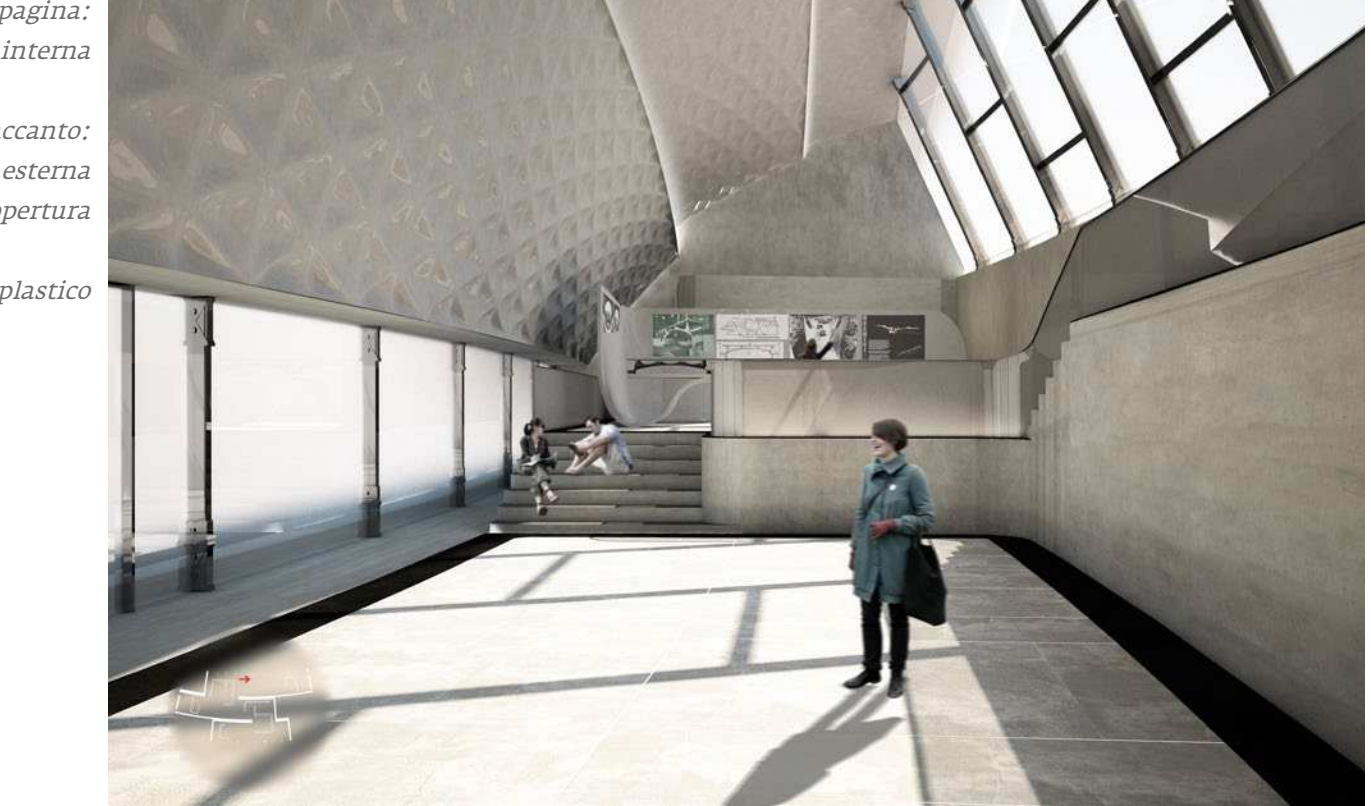

In questa pagina: Fig. 3.5.6 Vista interna

Nella pagina accanto: Fig. 3.5.7 Vista esterna della copertura

Fig. 3.5.8 Foto del plastico

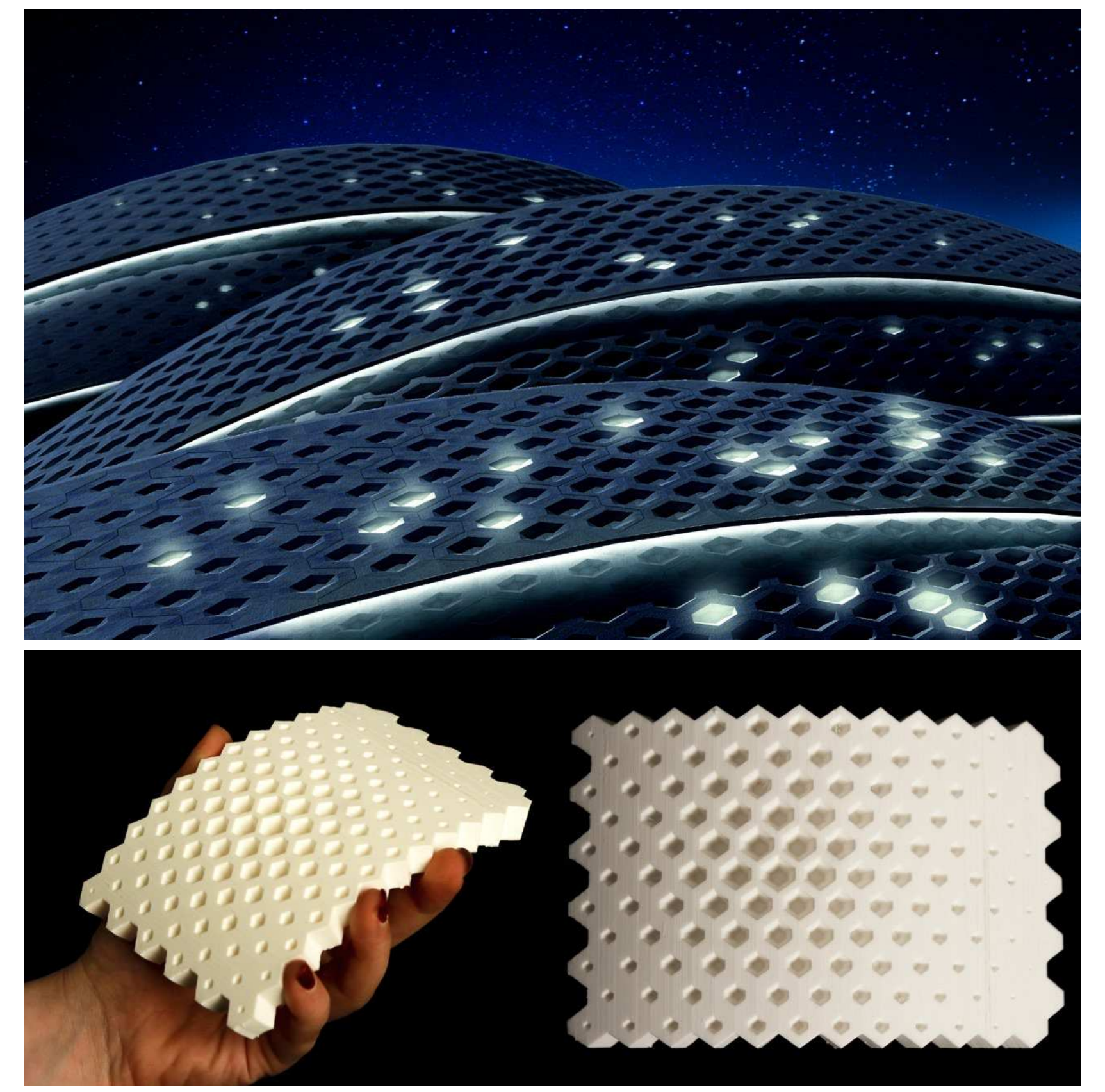

### **Pattern esterno della copertura**

Fase 1: La superficie esterna della vela si basa sulla creazione di un pattern tridimensionale su una superficie tramite una suddivisione esagonale della stessa. Dopo aver modellato la superficie di partenza in Rhinoceros, essa è stata settata in Grasshopper e suddivisa in esagoni grazie ad una particolare componente dell' add-on Lunch Box. Alle liste risultanti dalla suddivisione contenenti i bordi e i centri degli esagoni sono stati sottratti gli elementi di bordo, in quanto non costituiscono esagoni completi.

Fase 2: I bordi rimanenti sono stati scalati con una lista di valori appartenenti ad un dominio opportunamente rimappato per ottenere misure inversamente proporzionali alla distanza tra i centroidi corrispondenti e i due punti attrattori definiti sulla superficie di partenza. I nuovi bordi sono stati nuovamente scalati secondo una costante e in seguito spostati perpendicolarmente alla superficie con un procedimento analogo a quello appena descritto, sfruttando gli stessi punti attrattori

Fase 3: Dopo aver assicurato la corrispondenza dell'orientamento dei bordi di partenza, di queli scalati e di queli mossi fosse corrispondente, le liste contenenti le curve sono state unite a coppie ed utilizzate per definire delle superfici tramite loft. Infine le superfici ottenute dai loft sono state unite tramite la componente Joint, dando come risultato un'unica superficie.

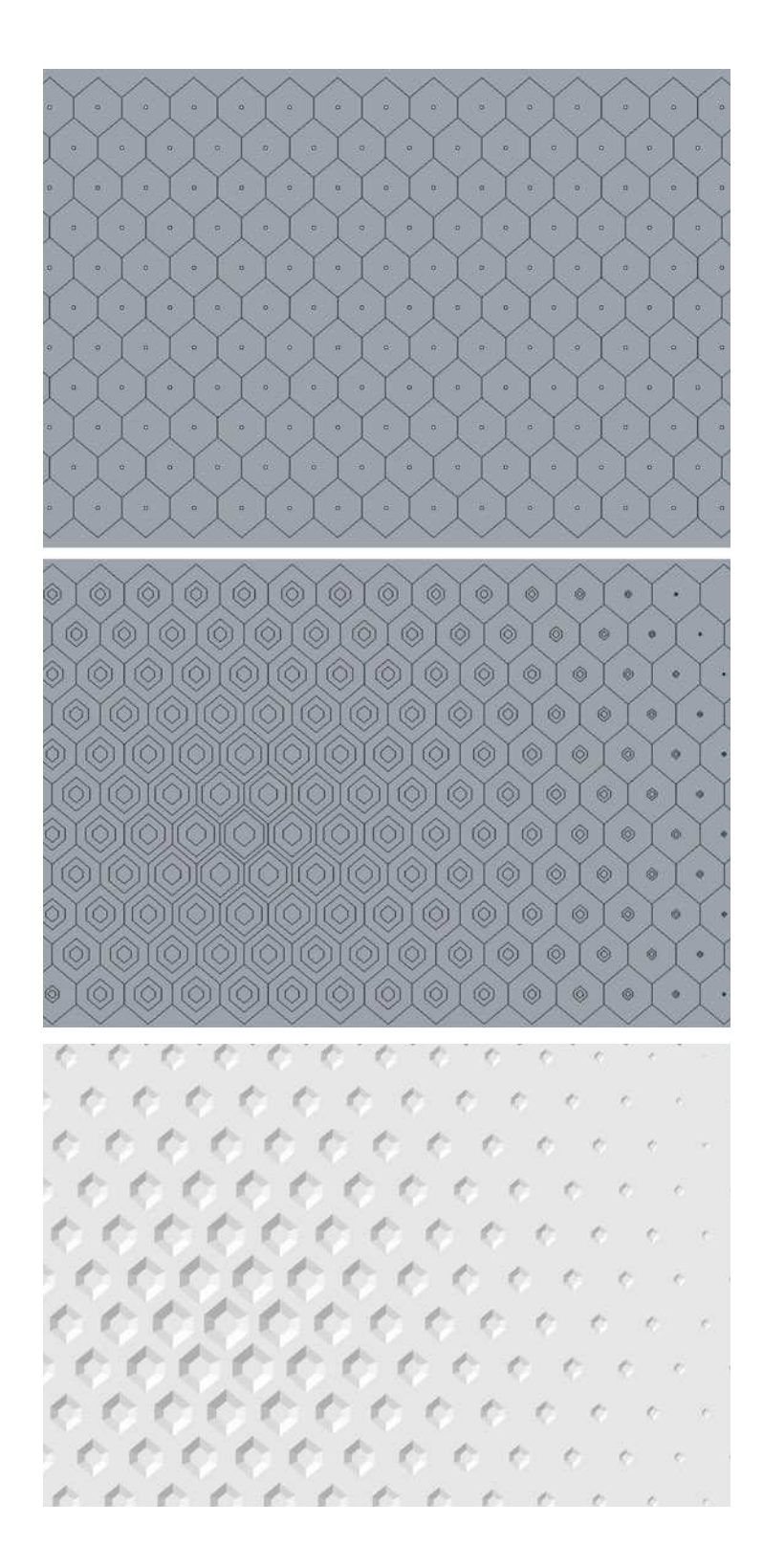

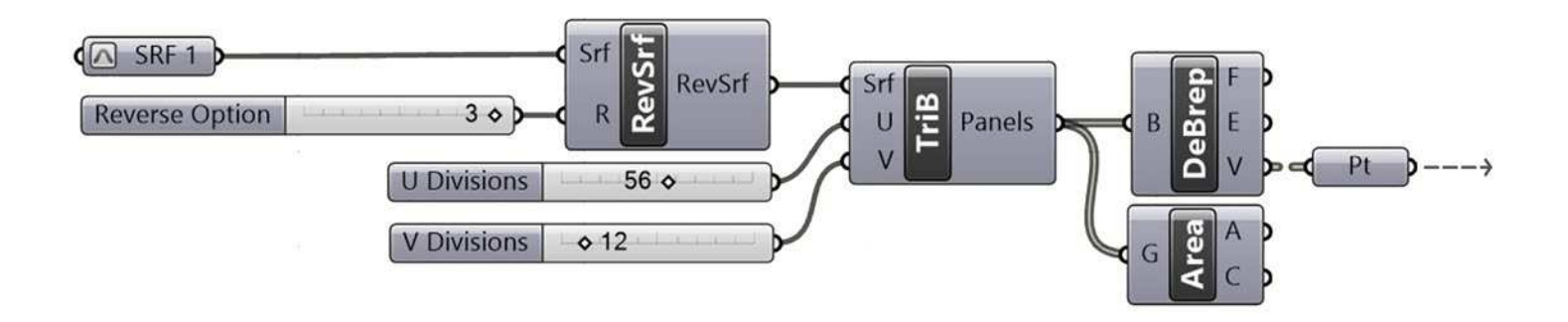

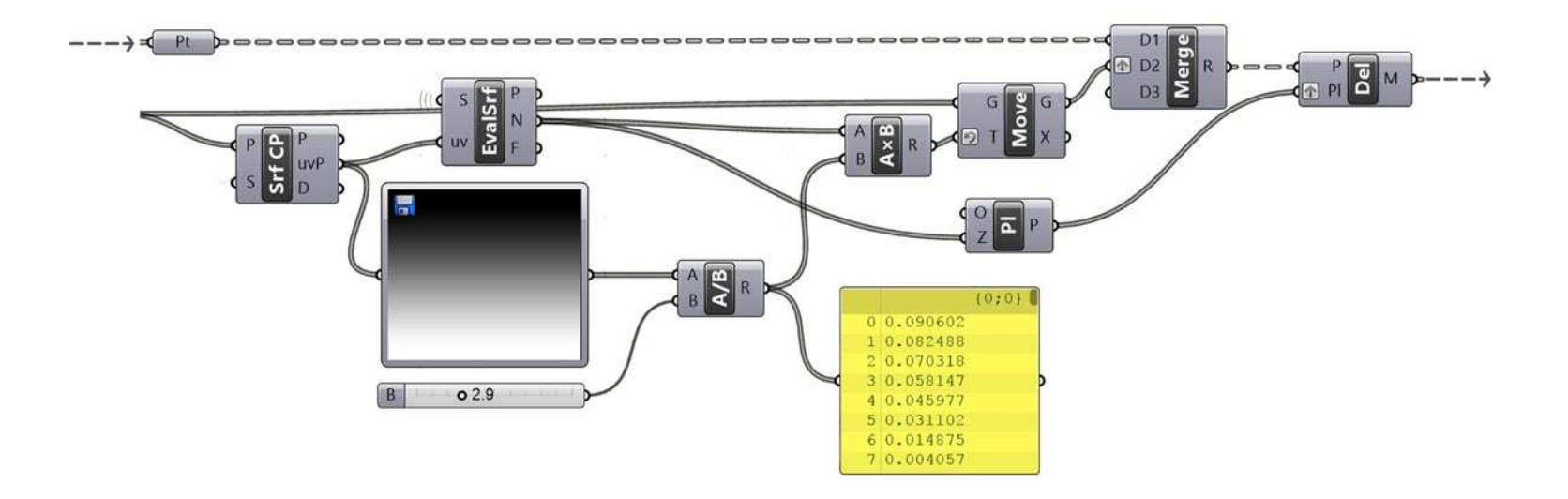

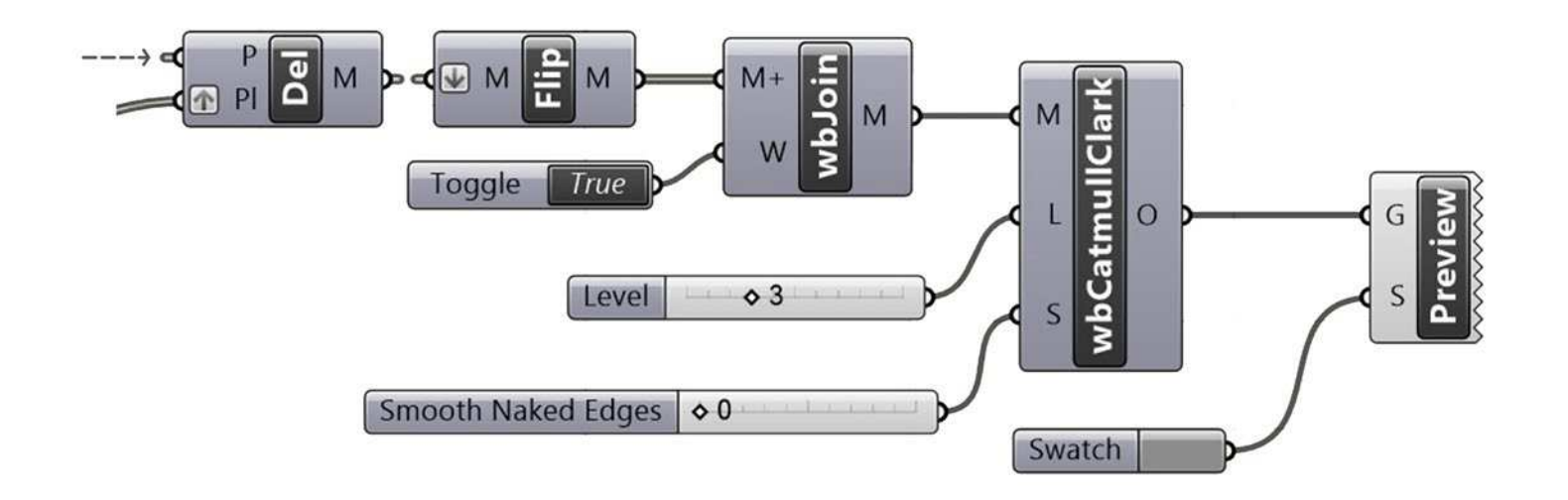

### **Pattern interno della copertura**

Fase 1: Per realizzare il pattern sulla superficie interna delle vele è stato utilizzato l'algoritmo sviluppato da Edwin Catmull e Jim Clark. La base di partenza è rappresentata da una superficie liscia realizzata tramite rete di curve in Rhinoceros. Stabilita la superficie, essa è stata settata in Grasshopper e suddivisa in triangoli. Successivamente sono stati ricavati i vertici di ciascun triangolo e i centroidi delle loro aree.

Fase 2: Al fine di ottenere una profondità digradante del pattern è stato rimodulato il dominio dello spostamento dei centroidi dei triangoli tramite un gradiente di colore dal bianco al nero campionato con il box Image Sampler, in modo da ottenere una graduale scomparsa a partire dalla base della vela fino alla sua sommità. Dopo aver opportunamente orientato lo spostamento dei centri i vertici dei triangoli e i centri spostati vengono uniti nell'imput della componente Delaunay Mesh.

Fase 3: L'ultimo step è rappresentato dall'implementazione di due componenti del plug-in Weaverbird: Il primo è necessario per la saldatura delle mesh unite e orientate provenienti dall'output della componente Delaunay Mesh. Infine le mesh saldate servono da imput per l'algoritmo di Catmull-Clark, utile a risuddividere le facce delle mesh in modo da ottenere la smussatura degli spigoli.

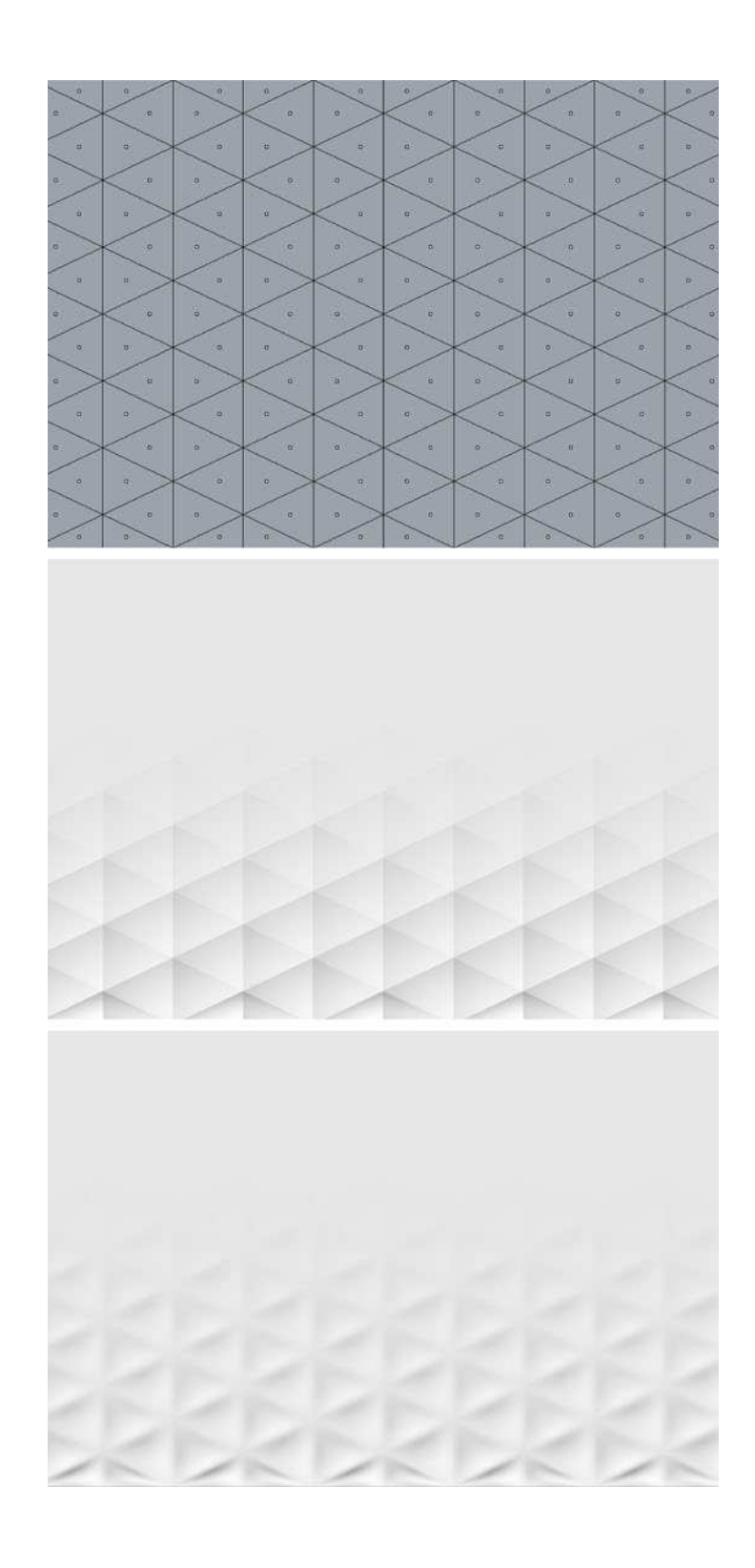

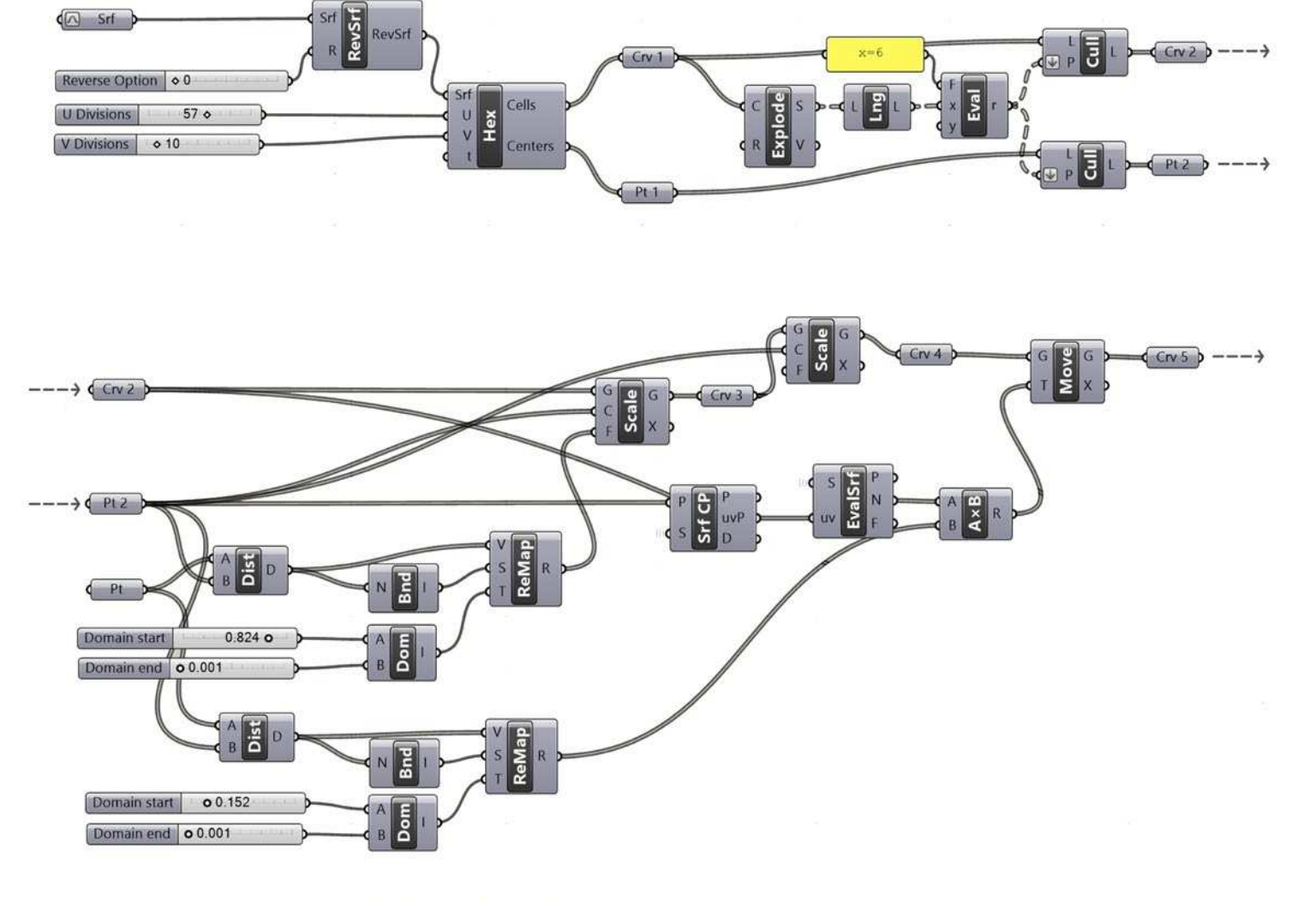

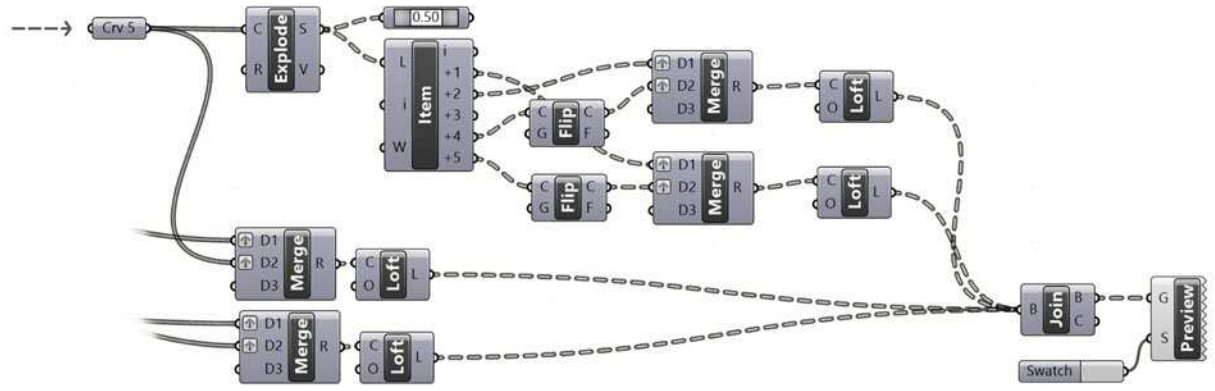

Finito di stampare nel mese di Luglio del 2016 da La Stamperia Liantonio Via Giardinelle 14 - 75100 Matera -